приложение 1.1.6 к ОПОП по профессии 09.01.03 Мастер по обработке цифровой информации

# **РАБОЧАЯ ПРОГРАММА УЧЕБНОЙ ПРАКТИКИ ПМ.01 ВВОД И ОБРАБОТКА ЦИФРОВОЙ ИНФОРМАЦИИ**

**2022 г.**

Рабочая программа учебной практики разработана на основе Федерального государственного образовательного стандарта по профессии среднего профессионального образования 09.01.03 Мастер по обработке цифровой информации, входящей в состав укрупненной группы 09.00.00 Информатика и вычислительная техника

Организация-разработчик: государственное бюджетное профессиональное образовательное учреждение Новосибирской области «Новосибирский профессионально-педагогический колледж».

Разработчики:

Пахтусова М.С., преподаватель

Рассмотрена и принята на заседании кафедры информационных технологий и дизайна

Протокол № 1 от 01.09.2022г

Руководитель кафедры О.Ю. Ануфриева

(подпись)

# **СОДЕРЖАНИЕ**

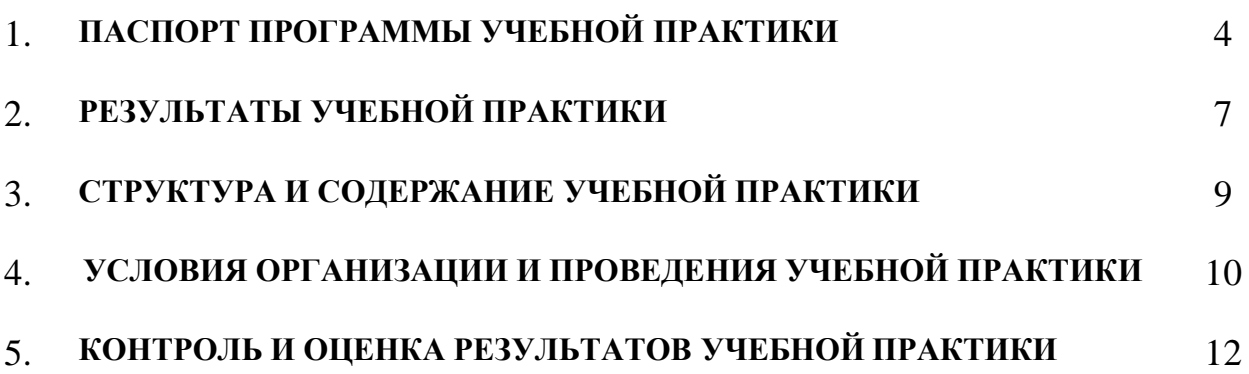

### **1. ПАСПОРТ ПРОГРАММЫ УЧЕБНОЙ ПРАКТИКИ**

### <span id="page-3-0"></span>**1.1 Область применения программы**

Практическая подготовка - форма организации образовательной деятельности при освоении образовательной программы в условиях выполнения обучающимися определенных видов работ, связанных с будущей профессиональной деятельностью и направленных на формирование, закрепление, развитие практических навыков и компетенций по профилю соответствующей образовательной программы.

Образовательная деятельность в форме практической подготовки реализована как комплекс учебной и производственной практики в составе ОПОП СПО.

Программа учебной практики является частью ОПОП в соответствии с ФГОС СПО по профессии/специальности 09.01.03 Мастер по обработке цифровой информации в части освоения основного вида профессиональной деятельности (ВПД) и соответствующих профессиональных компетенций (ПК):

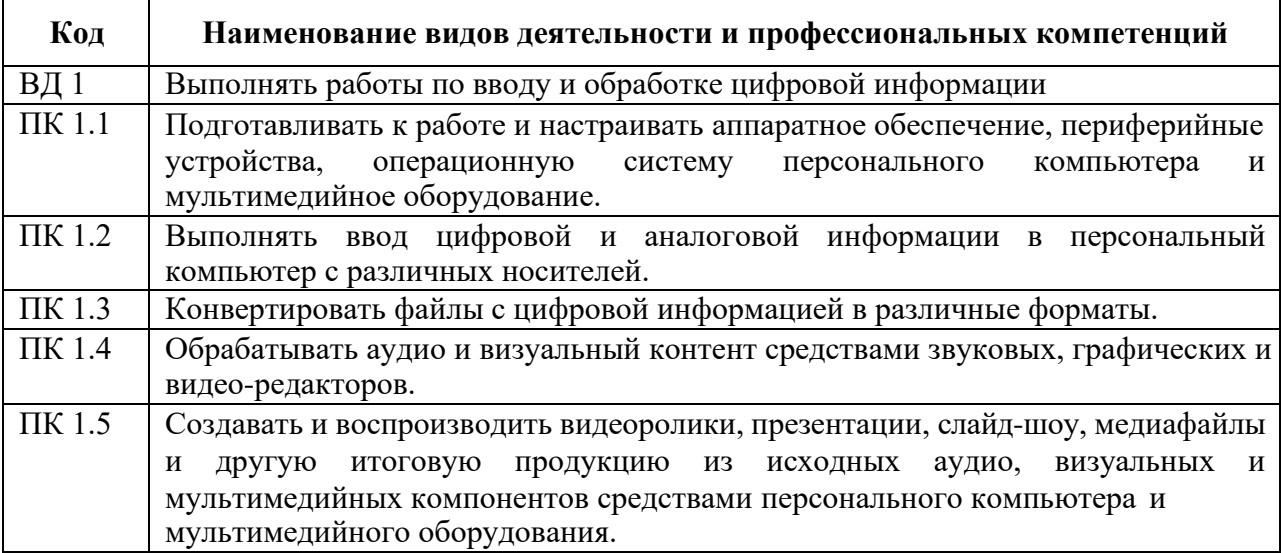

### **1.2 Цели и задачи учебной практики - требования к результатам освоения**

С целью овладения указанным видом профессиональной деятельности и соответствующими профессиональными компетенциями обучающийся в ходе прохождения учебной практики должен:

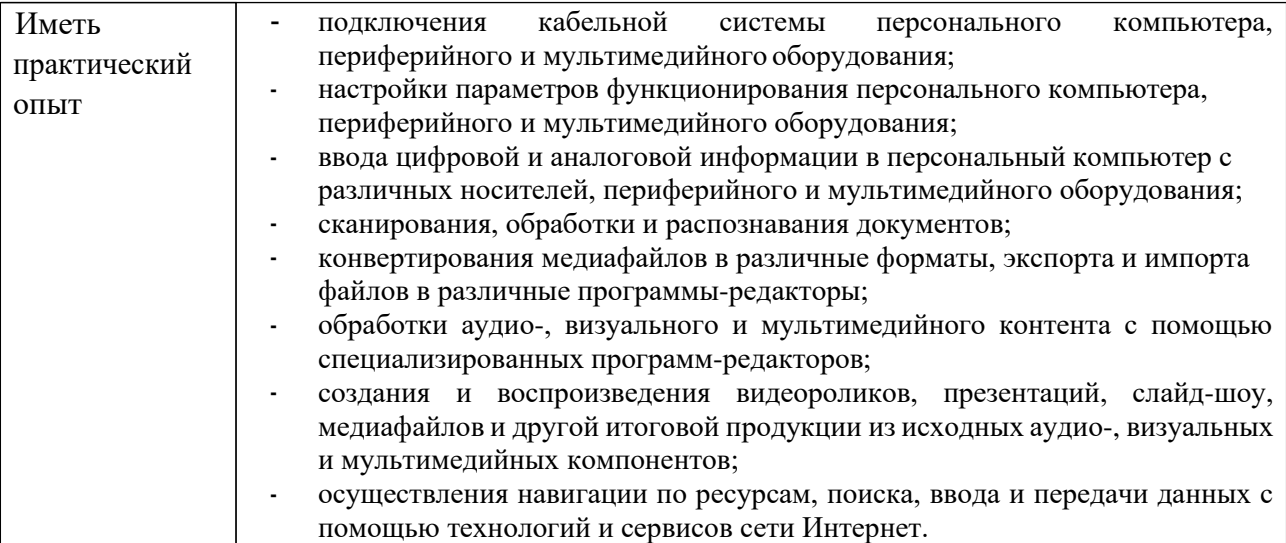

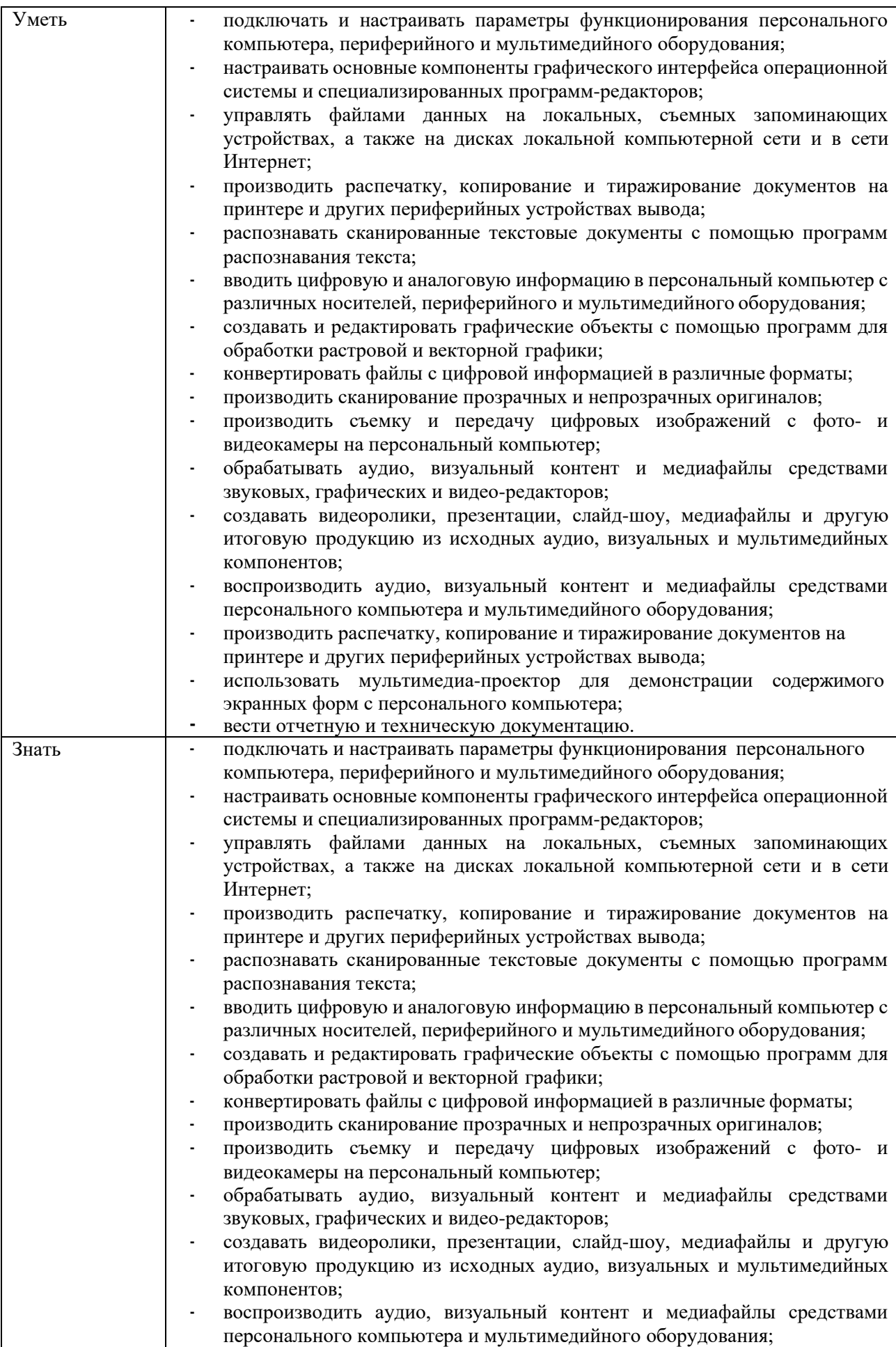

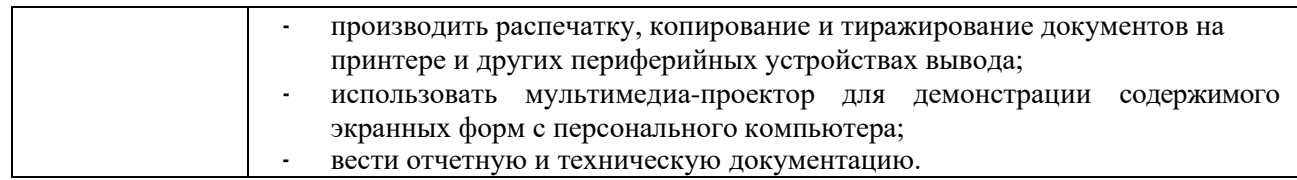

### **1.3 Количество часов (недель) на учебную практику**

всего – 324 часа (9 недель)

### **2. РЕЗУЛЬТАТЫ УЧЕБНОЙ ПРАКТИКИ**

<span id="page-6-0"></span>Результатом учебной практики является овладение обучающимися видом профессиональной деятельности: сопровождение и продвижение программного обеспечения отраслевой направленности, в том числе профессиональными (ПК) и общими (ОК) компетенциями:

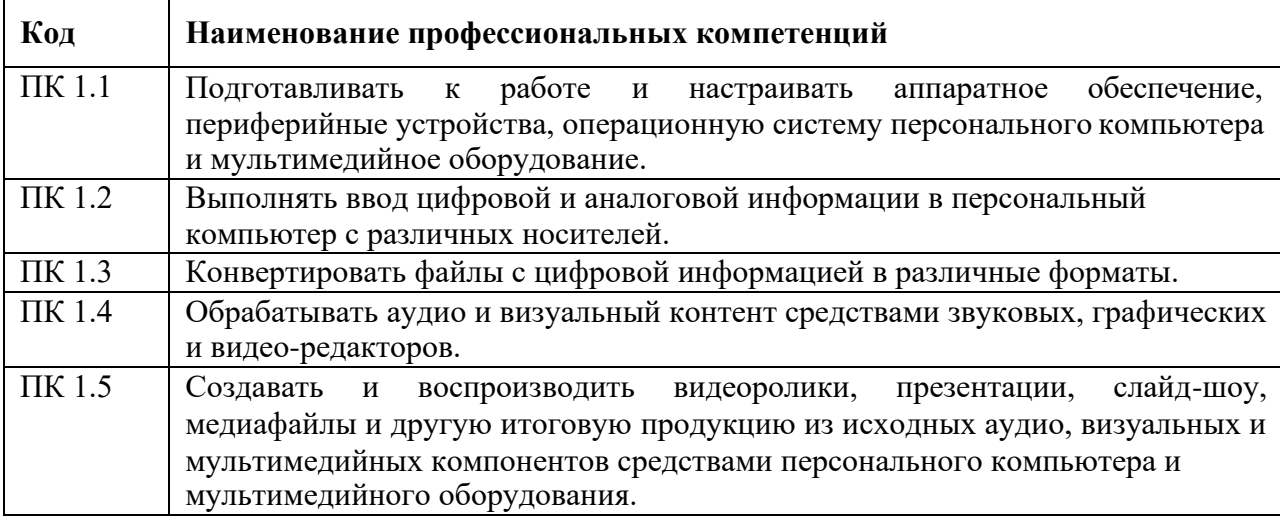

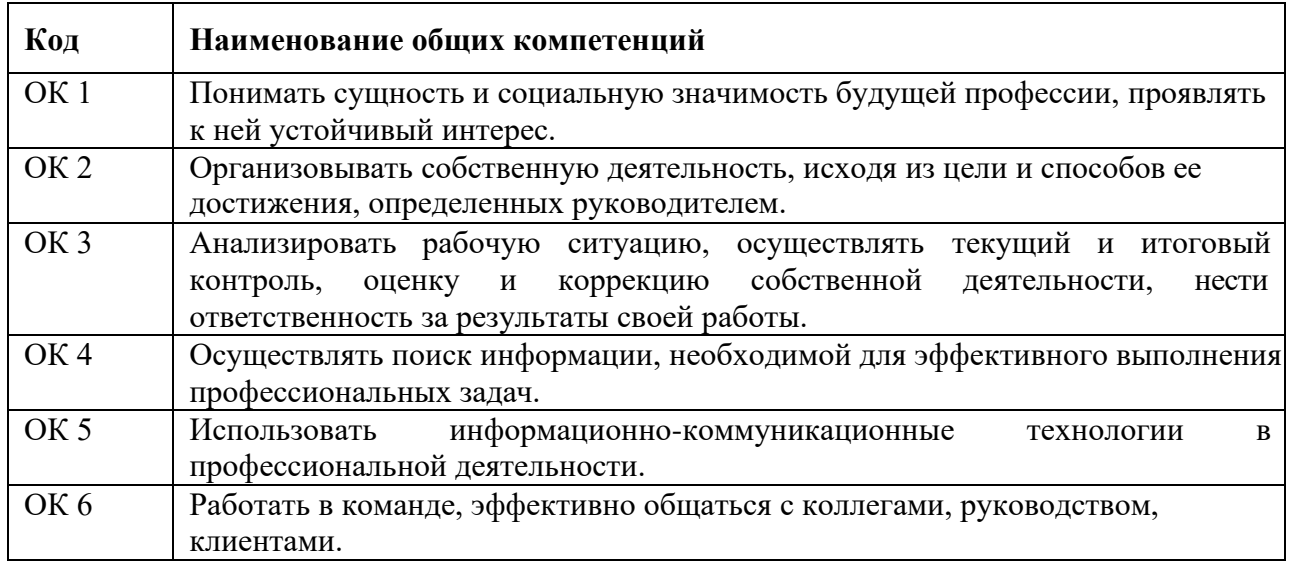

### **Перечень личностных результатов**

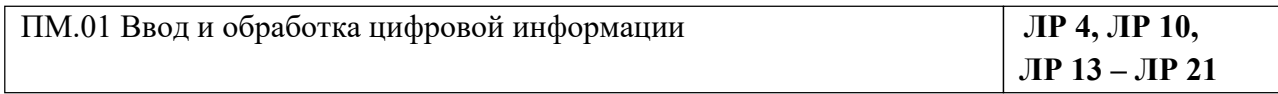

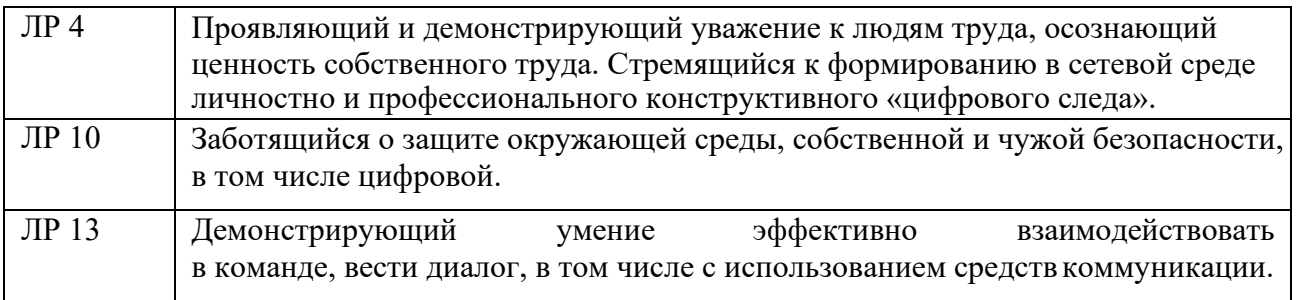

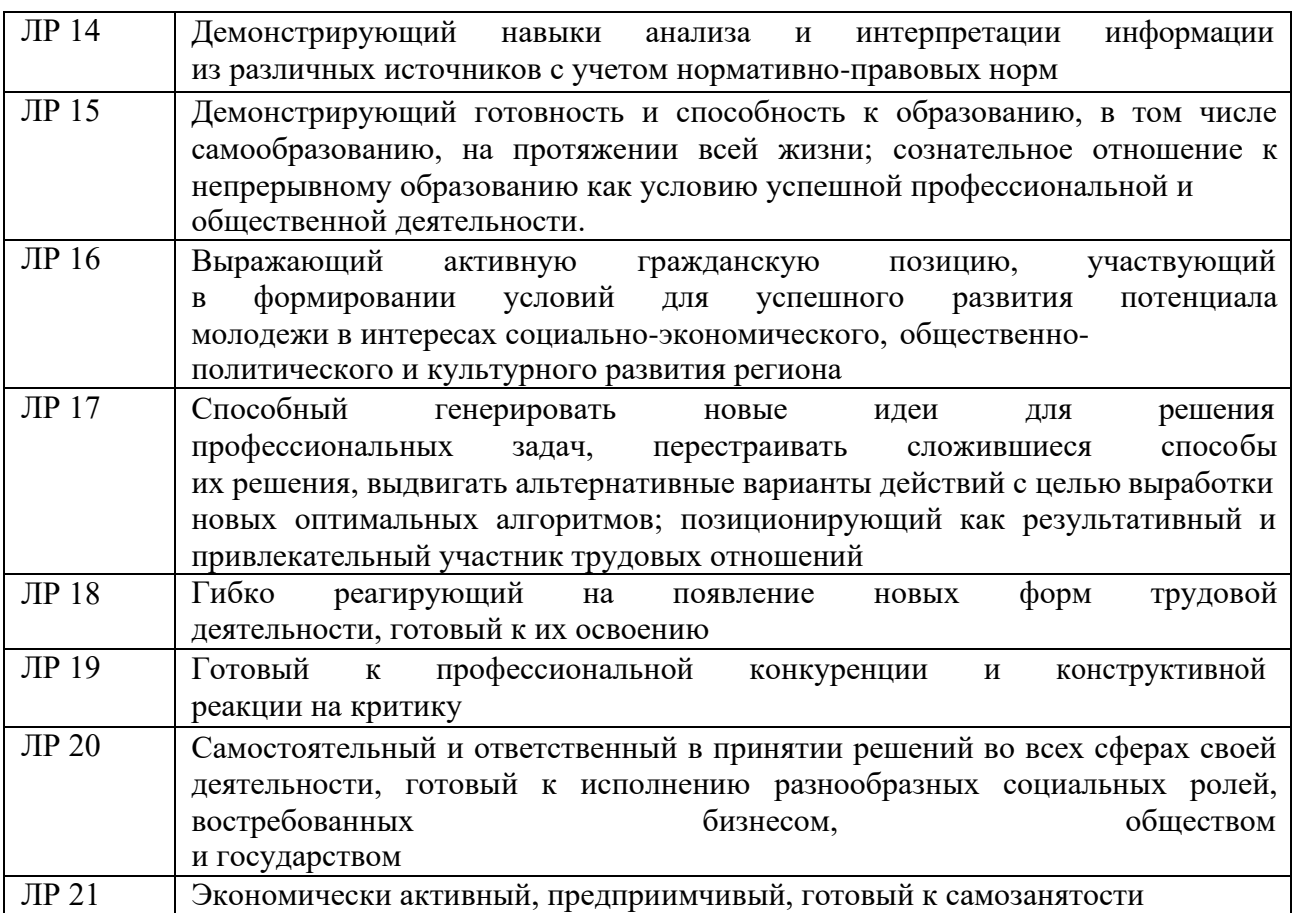

# **3. СТРУКТУРА И СОДЕРЖАНИЕ УЧЕБНОЙ ПРАКТИКИ**

# **3.1. Тематический план учебной практики**

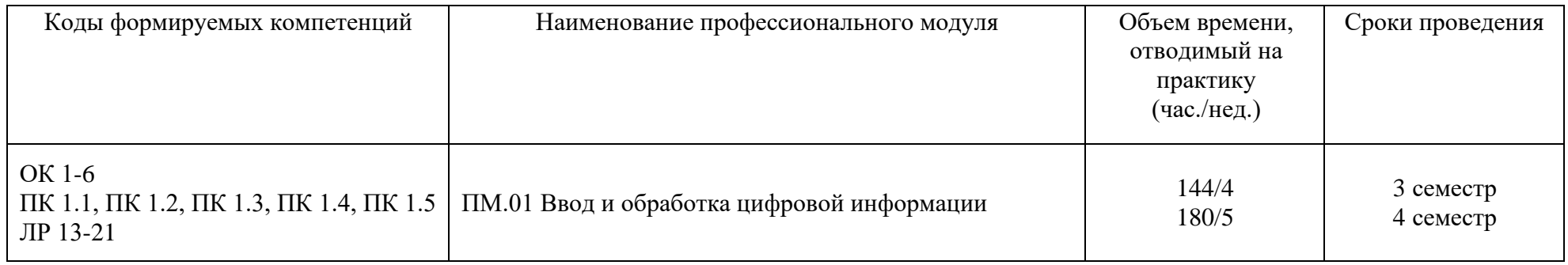

<span id="page-8-0"></span>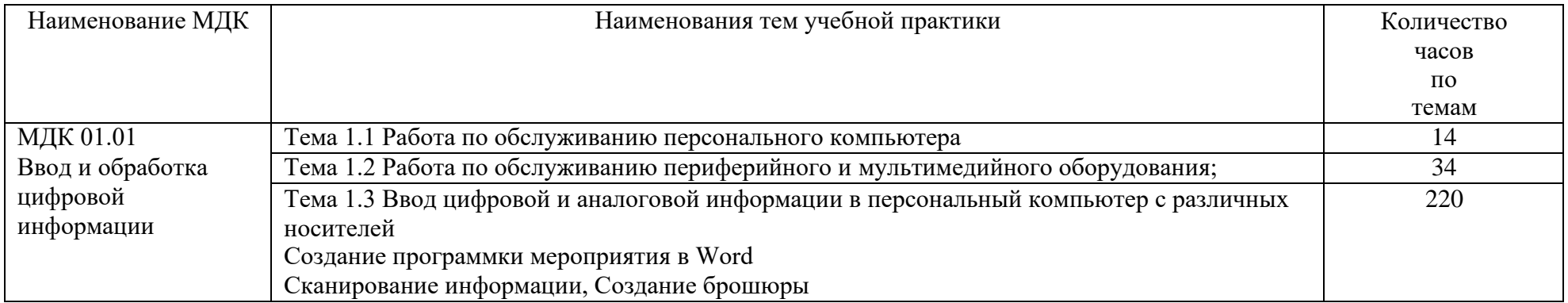

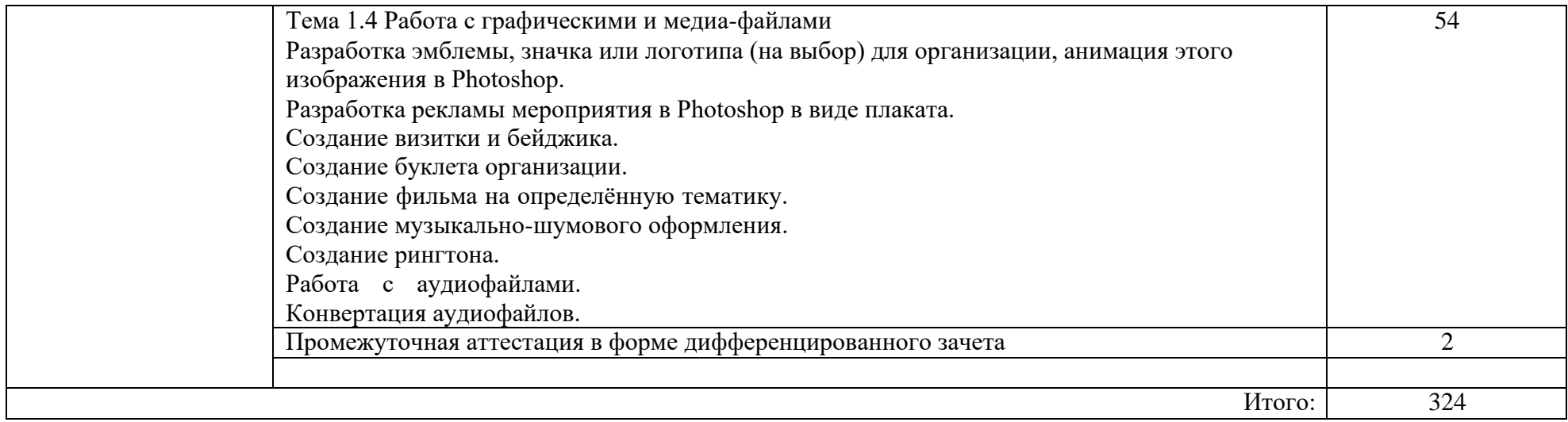

### **4. УСЛОВИЯ ОРГАНИЗАЦИИ И ПРОВЕДЕНИЯ УЧЕБНОЙ ПРАКТИКИ**

#### <span id="page-10-0"></span>**4.1. Требования к материально-техническому обеспечению**

Реализация учебной практики предполагает наличие кабинета Информатики и

информационных технологий и мультимедиа-технологий.

**Основное оборудование** кабинета Информатики и информационных технологий и мультимедиа-технологий.

- − посадочные места по количеству обучающихся;
- − рабочее место преподавателя;
- − доска;
- − комплекты электронных учебных пособий.

Технические средства обучения:

- − Рабочие места студентов, оснащенные персональными компьютерами
- − Мультимедийный компьютер
- − Мультимедиапроектор
- − Проекционный экран

− Программное обеспечение для обработки информации отраслевой направленности **Программное обеспечение:** общего и профессионального назначения.

#### В условиях дистанционного обучения:

Zoom; - инструктаж и выдача задания производится в форме телеконференции в программе

- вся необходимая документация высылается по электронной почте;

- обратная связь и консультации осуществляются в приложении Воцап, Вконтакте и по электронной почте;

- зачет и экзамен осуществляется в форме телеконференции в программе Zoom.

#### **4.2. Информационное обеспечение обучения**

### **Перечень учебных изданий, Интернет-ресурсов, дополнительной литературы Основные источники:**

1.Информационные технологии в 2 т. Том 2: учебник для среднего профессионального образования / В. В. Трофимов, О. П. Ильина, В. И. Кияев, Е. В. Трофимова; ответственный редактор В. В. Трофимов. — перераб. и доп. — Москва: Издательство Юрайт, 2020.

2.Стружкин, Н. П. Базы данных: проектирование: учебник для среднего профессионального образования / Н. П. Стружкин, В. В. Годин. — Москва: Издательство Юрайт, 2020.

3.Проектирование информационных систем: учебник и практикум для вузов / Д. В. Чистов, П. П. Мельников, А. В. Золотарюк, Н. Б. Ничепорук ; под общей редакцией Д. В. Чистова. — Москва: Издательство Юрайт, 2020.

4.Пименов, В. И. Видеомонтаж. Практикум: учебное пособие для вузов / В. И. Пименов. — 2-е изд., испр. и доп. — Москва: Издательство Юрайт, 2020.

5. Зимин, В. П. Информатика. Лабораторный практикум в 2 ч. Часть 1: учебное пособие для среднего профессионального образования / В. П. Зимин. — 2-е изд., испр. и доп. — Москва: Издательство Юрайт, 2019.

6.Осокин, А. Н. Теория информации: учебное пособие для среднего профессионального образования / А. Н. Осокин, А. Н. Мальчуков. — Москва: Издательство Юрайт, 2020.

7.Советов, Б. Я. Информационные технологии: учебник для среднего профессионального образования / Б. Я. Советов, В. В. Цехановский. — 7-е изд., перераб. и доп. — Москва: Издательство Юрайт, 2020.

8.Пименов, В. И. Видеомонтаж. Практикум: учебное пособие для среднего профессионального образования / В. И. Пименов. — 2-е изд., испр. и доп. — Москва: Издательство Юрайт, 2020.

9.Практикум по информационным технологиям в профессиональной деятельности, Михеева Е.В., Титова О.И., 2017.

10. С. В. Синаторов. Учебник Пакеты прикладных программ. Среднее профессиональное образование (Кнорус). Год издания: 2019

#### **Дополнительные источники:**

1.Информационные технологии, Гохберг Г.С., Зафиевский А.В., Короткин А.А., 2014.

2.Гагарина Л.Г Введение в архитектуру програм. обеспечения: Уч.пос./ Л.Г.Гагарина - М: ИД ФОРУМ, НИЦ ИНФРА-М,2020-320 с.(СПО)(П)

3.Мультимедийные презентации по темам модуля

4.Электронные учебники по темам модуля

#### **Интернет ресурсы:**

- a. [http://www.3dnews.ru/guide/online\\_computer\\_testing](http://www.3dnews.ru/guide/online_computer_testing)
- b. <http://infocomp.narod.ru/>
- c. <http://www.computer-museum.ru/index.php>
- d. <http://schools.keldysh.ru/sch444/museum/>
- e. <http://technologies.su/>
- f. [http://www.bestfree.ru/s\\_media.php](http://www.bestfree.ru/s_media.php)
- g. <http://gdpk.narod.ru/>
- h. <http://inf.e-alekseev.ru/text/toc.html>

#### **4.3 Общие требования к организации учебной практики**

Обязательным условием направления на учебную практику в рамках профессионального модуля ПМ.03 Сопровождение и продвижение программного обеспечения отраслевой направленности, является освоение теоретических и практических знаний по МДК 03.01 Сопровождение и продвижение программного обеспечения отраслевой направленности.

#### **4.4. Кадровое обеспечение образовательного процесса**

Требование к квалификации педагогических кадров, обеспечивающих реализацию программы учебной практики – наличие среднего профессионального или высшего образования, соответствующего профилю модуля. Мастера производственного обучения имеют на 1 - 2 разряда по профессии рабочего выше, чем предусмотрено ФГОС СПО для выпускников.

Опыт деятельности в организациях соответствующей профессиональной сферы является обязательным для преподавателей, отвечающих за освоение обучающимся профессионального учебного цикла, эти преподаватели и мастера производственного обучения получают дополнительное профессиональное образование по программам повышения квалификации, в том числе в форме стажировки в профильных организациях не реже 1 раза в 3 года.

### **5. КОНТРОЛЬ И ОЦЕНКА РЕЗУЛЬТАТОВ УЧЕБНОЙ ПРАКТИКИ**

<span id="page-12-0"></span>Формой отчетности студента по учебной практике является письменный отчет о выполнении работ и приложений к отчету, свидетельствующих о закреплении знаний, умений, приобретении практического опыта, формировании общих и профессиональных компетенций, освоении профессионального модуля.

По результатам защиты студентами отчетов выставляется дифференцированный зачет по учебной практике.

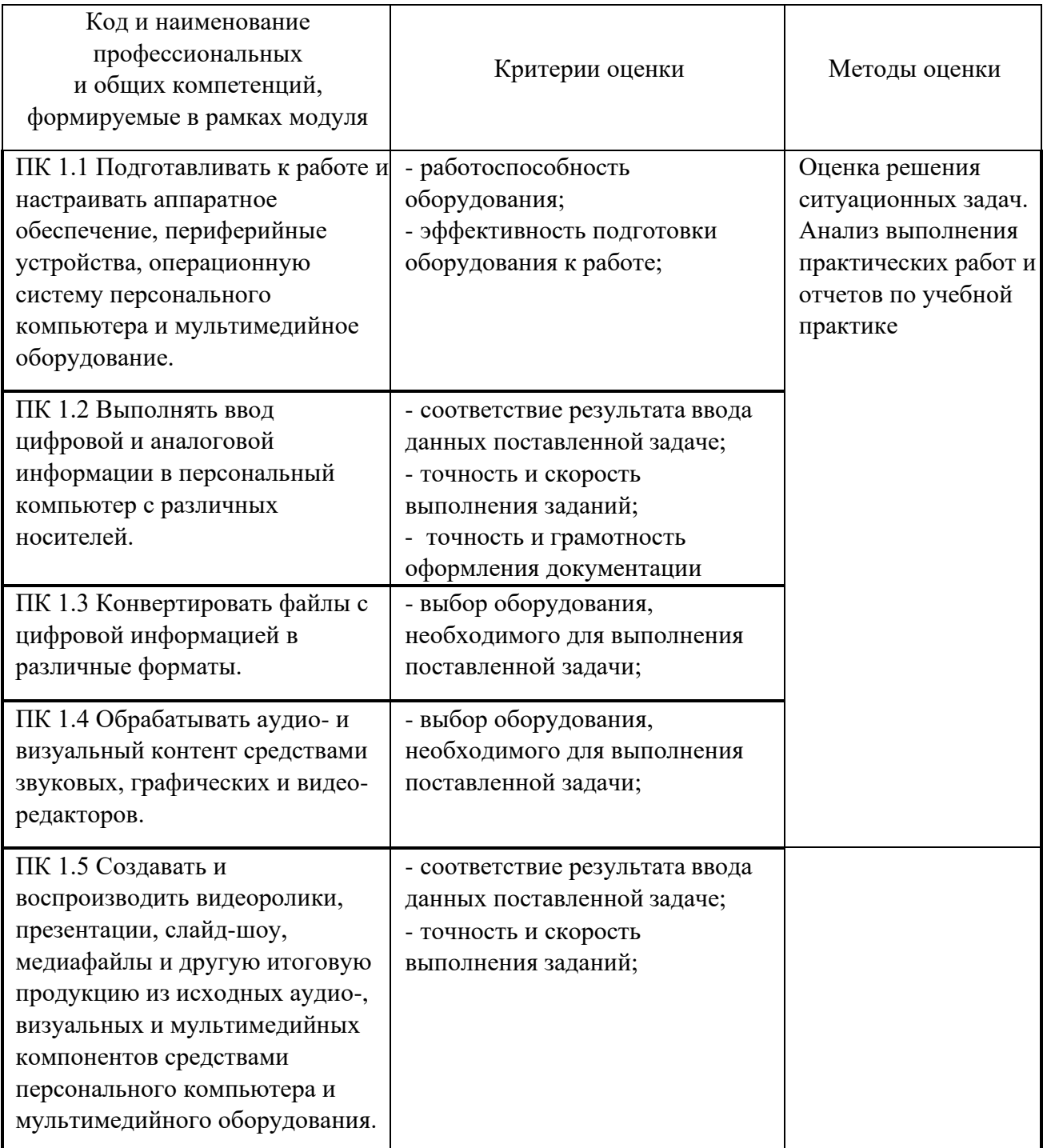

Формы и методы контроля и оценки результатов обучения позволяют проверять у обучающихся не только сформированность профессиональных компетенций, но и развитие общих компетенций и обеспечивающих их умений.

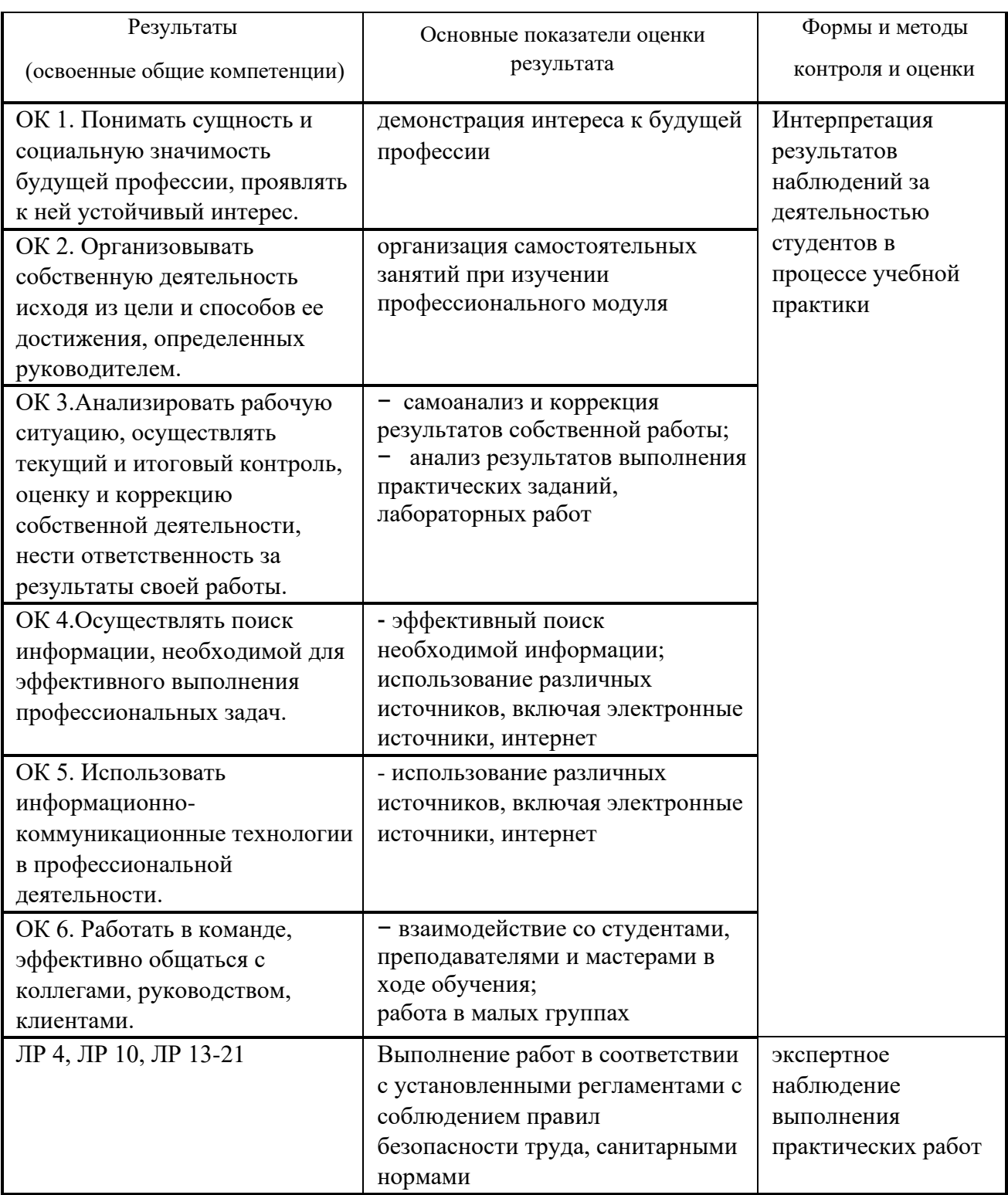

приложение 1.2.6 к ОПОП по профессии 09.01.03 Мастер по обработке цифровой информации

### **РАБОЧАЯ ПРОГРАММА УЧЕБНОЙ ПРАКТИКИ**

# **ПМ.02 ХРАНЕНИЕ, ПЕРЕДАЧА И ПУБЛИКАЦИЯ ЦИФРОВОЙ ИНФОРМАЦИИ**

**2023 г.**

Рабочая программа учебной практики разработана на основе Федерального государственного образовательного стандарта по профессии среднего профессионального образования 09.01.03 Мастер по обработке цифровой информации, входящей в состав укрупненной группы 09.00.00 Информатика и вычислительная техника

Организация-разработчик: государственное бюджетное профессиональное образовательное учреждение Новосибирской области «Новосибирский профессионально-педагогический колледж».

Разработчики:

Пахтусова М.С., преподаватель

Рассмотрена и принята на заседании кафедры информационных технологий и дизайна

Протокол № 1 от 01.09.2023г

Руководитель кафедры СА САНУФРИЕВА

(подпись)

# **СОДЕРЖАНИЕ**

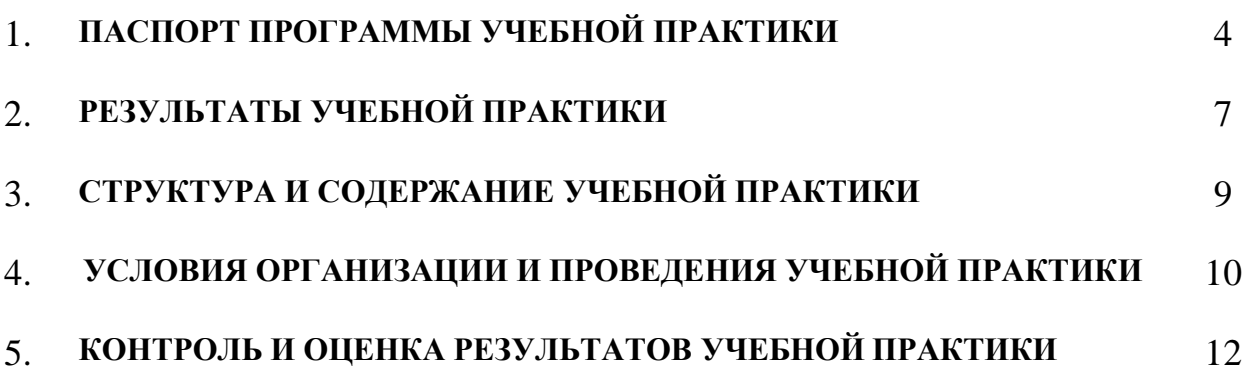

### **1. ПАСПОРТ ПРОГРАММЫ УЧЕБНОЙ ПРАКТИКИ**

### **1.1 Область применения программы**

Практическая подготовка - форма организации образовательной деятельности при освоении образовательной программы в условиях выполнения обучающимися определенных видов работ, связанных с будущей профессиональной деятельностью и направленных на формирование, закрепление, развитие практических навыков и компетенций по профилю соответствующей образовательной программы.

Образовательная деятельность в форме практической подготовки реализована как комплекс учебной и производственной практики в составе ОПОП СПО.

Программа учебной практики является частью ОПОП в соответствии с ФГОС СПО по профессии/специальности 09.01.03 Мастер по обработке цифровой информации в части освоения основного вида профессиональной деятельности (ВПД) и соответствующих профессиональных компетенций (ПК):

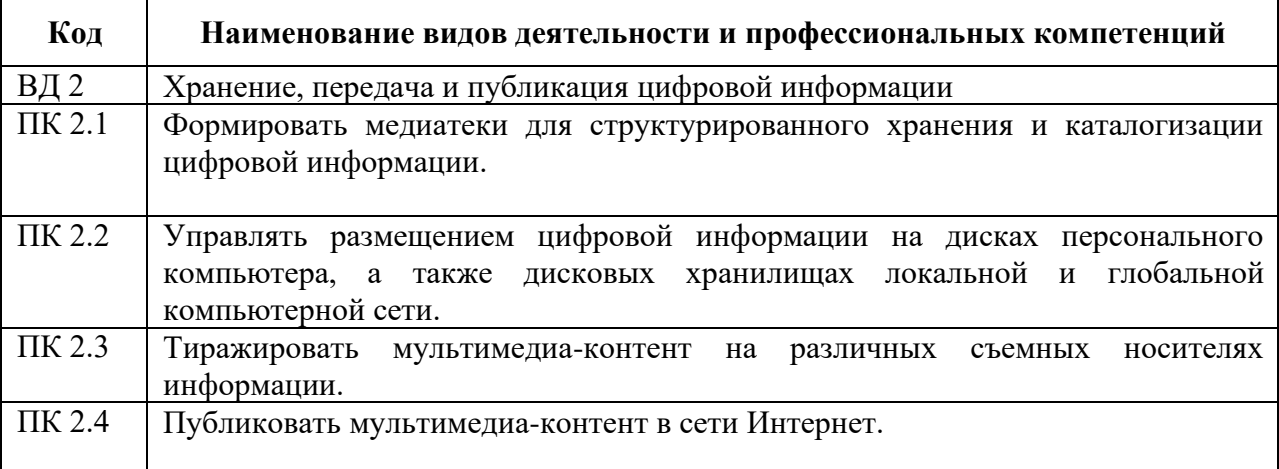

### **1.2 Цели и задачи учебной практики - требования к результатам освоения**

С целью овладения указанным видом профессиональной деятельности и соответствующими профессиональными компетенциями обучающийся в ходе прохождения учебной практики должен:

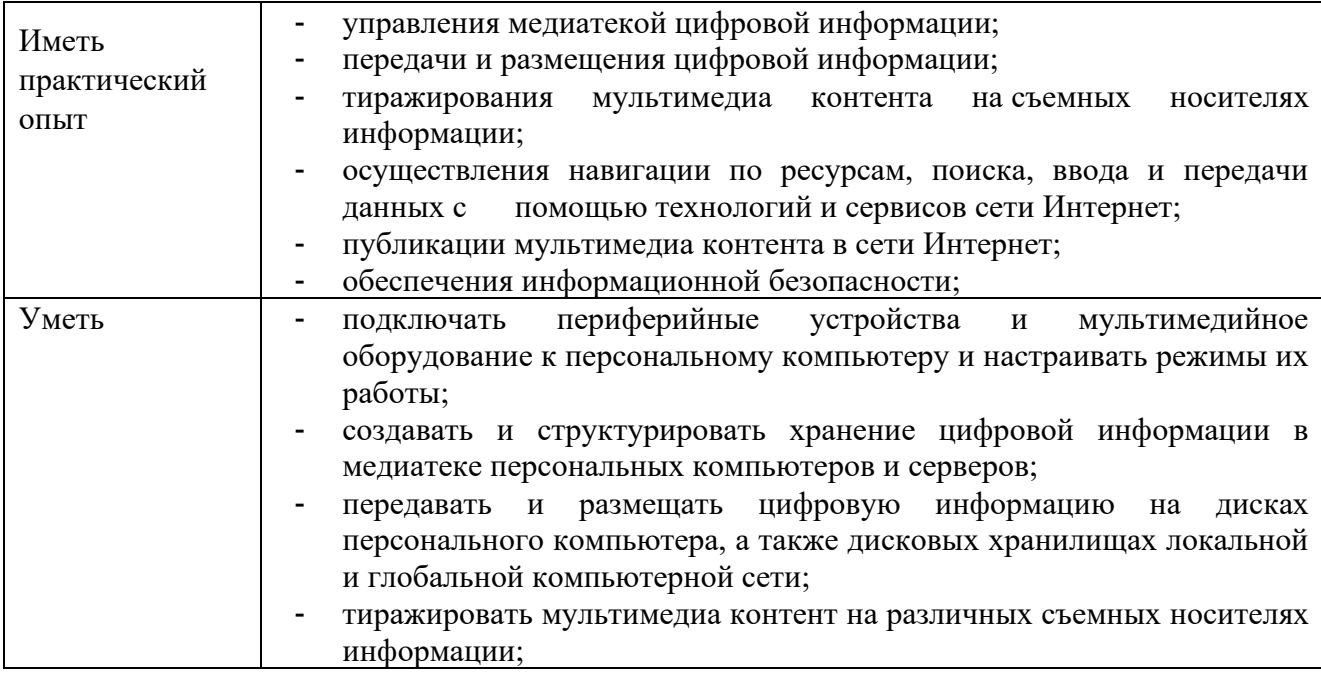

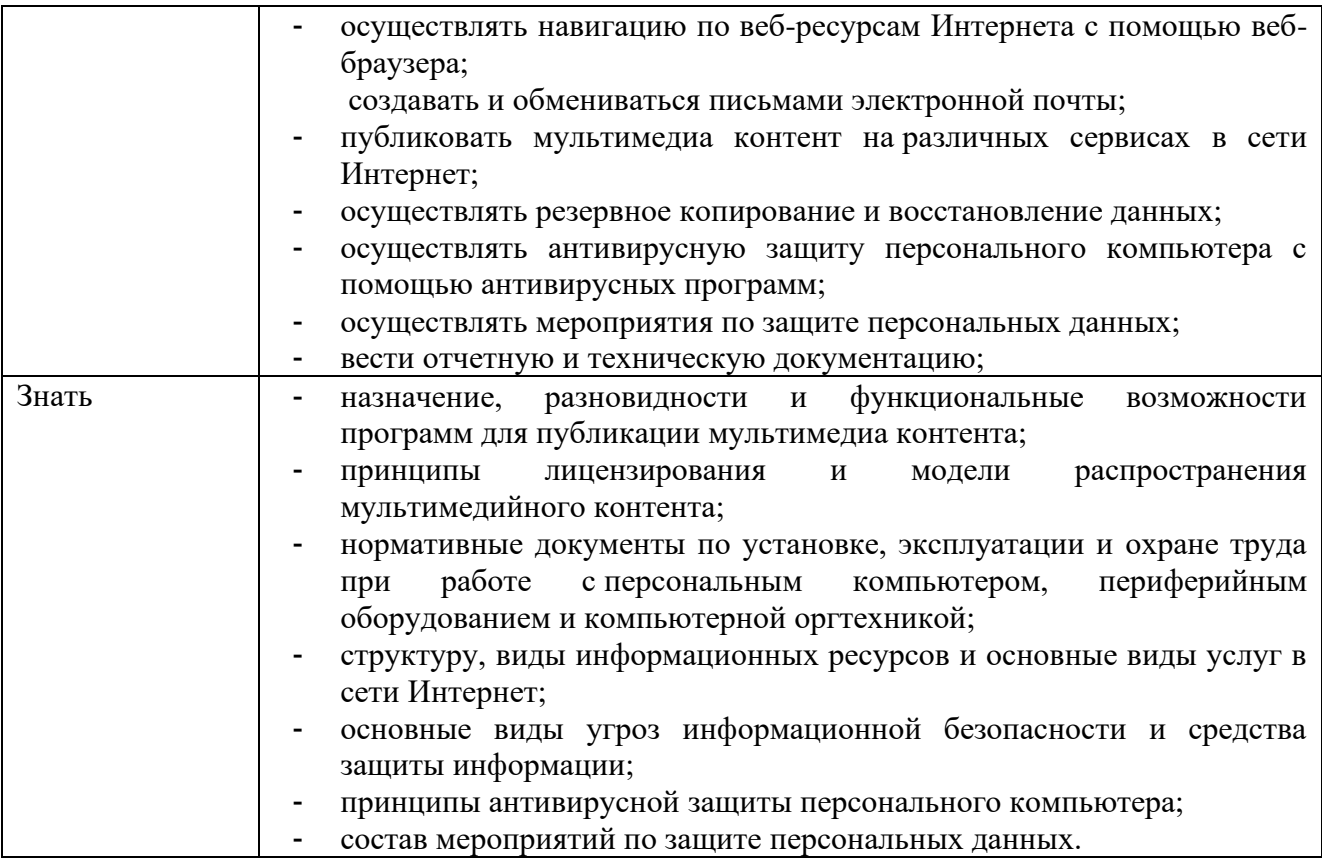

# **1.3 Количество часов (недель) на учебную практику**

всего – 144 часа (4 недели)

### **2. РЕЗУЛЬТАТЫ УЧЕБНОЙ ПРАКТИКИ**

Результатом учебной практики является овладение обучающимися видом профессиональной деятельности: Хранение, передача и публикация цифровой информации, в том числе профессиональными (ПК) и общими (ОК) компетенциями:

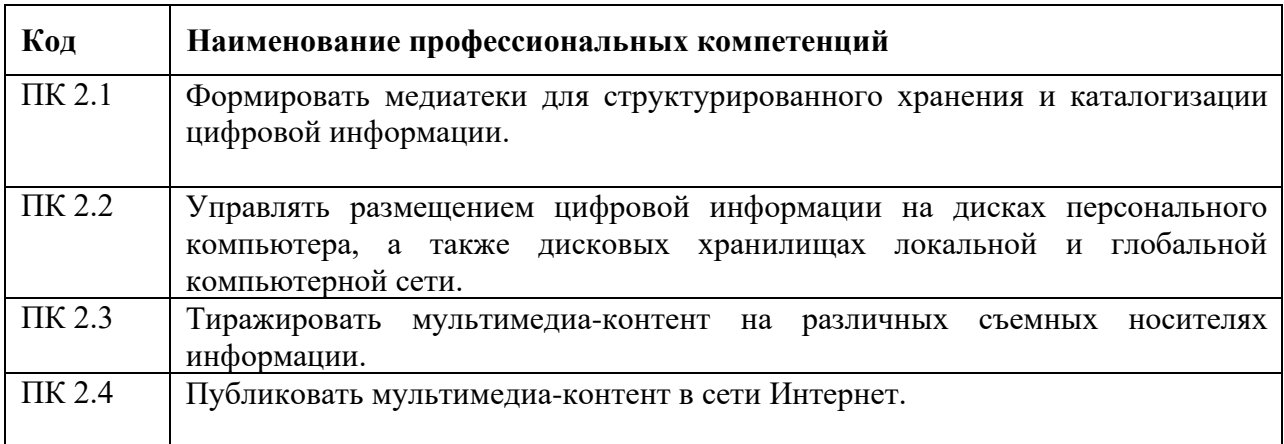

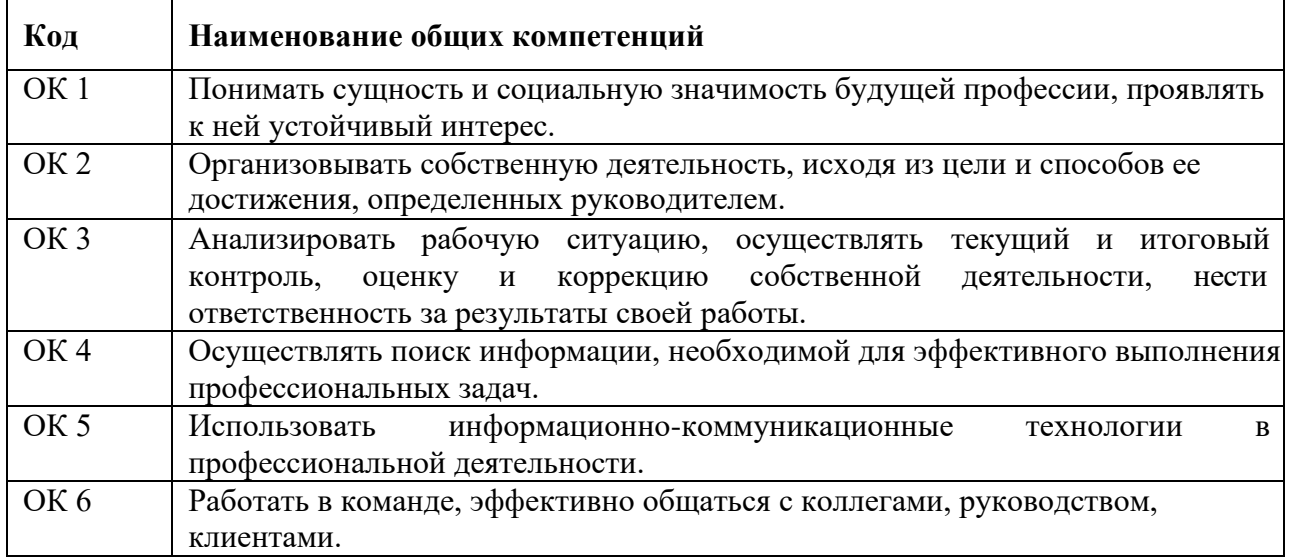

### **Перечень личностных результатов**

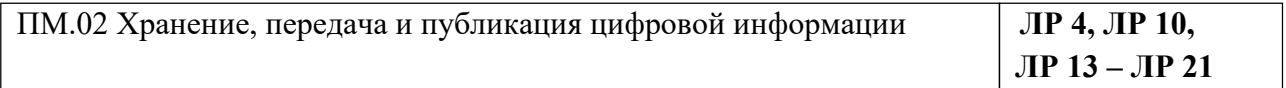

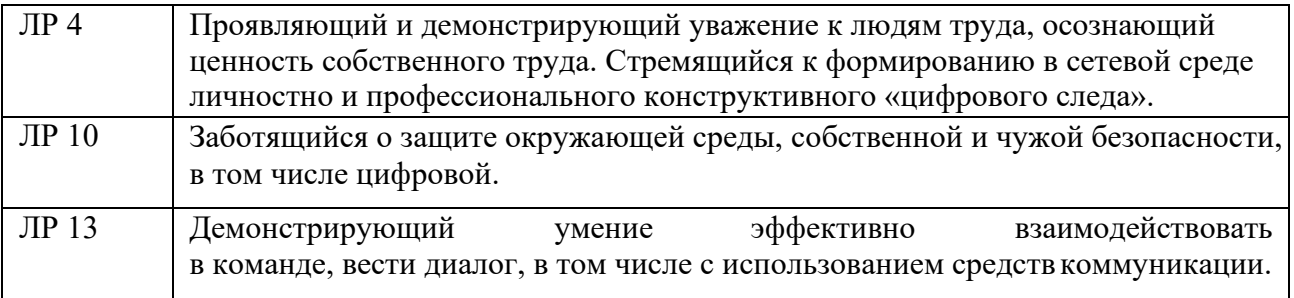

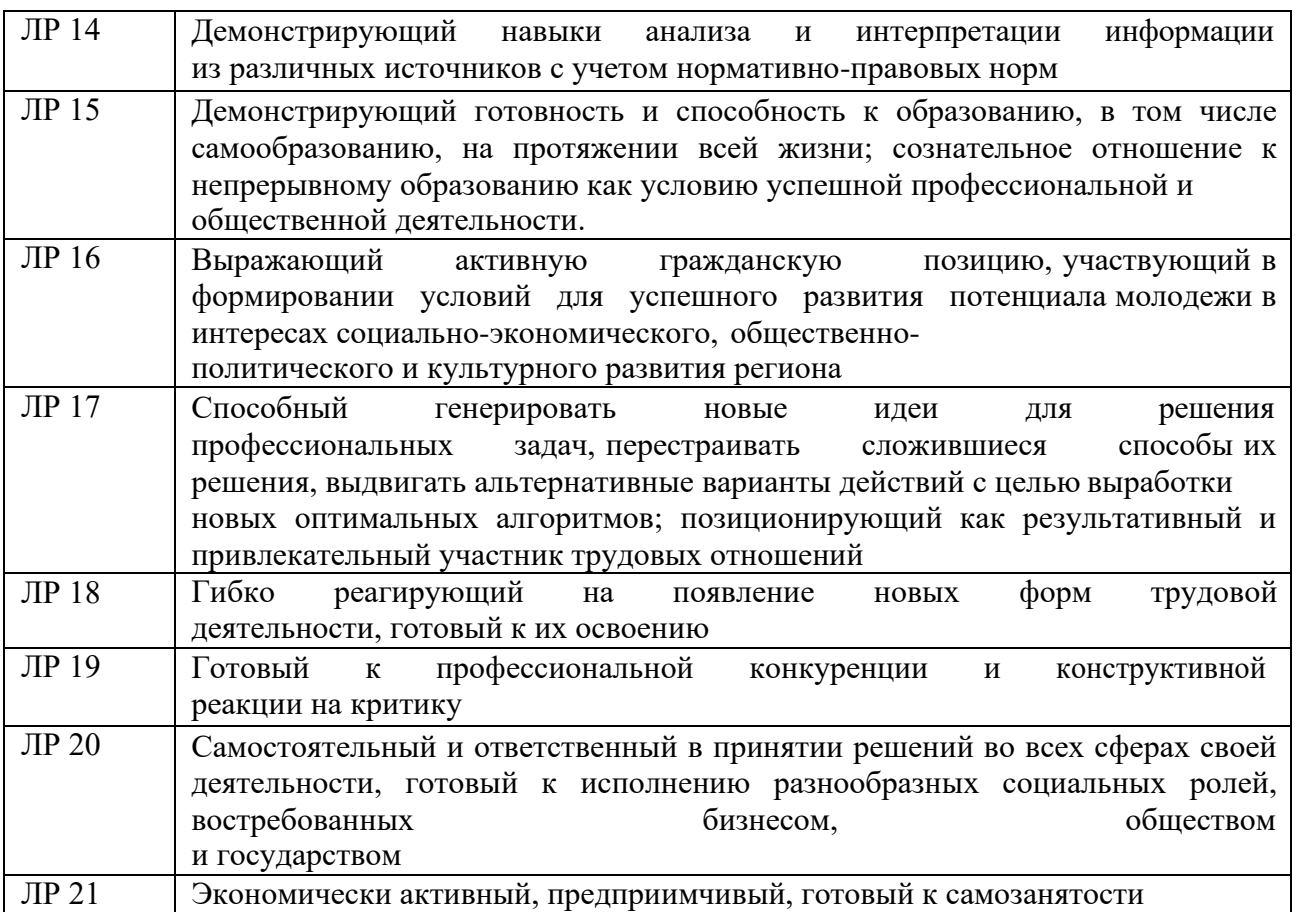

# **3. СТРУКТУРА И СОДЕРЖАНИЕ УЧЕБНОЙ ПРАКТИКИ**

# **3.1. Тематический план учебной практики**

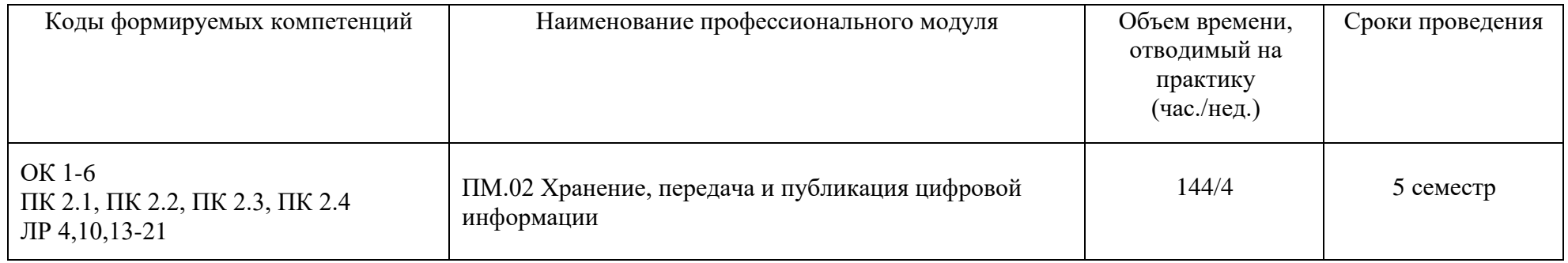

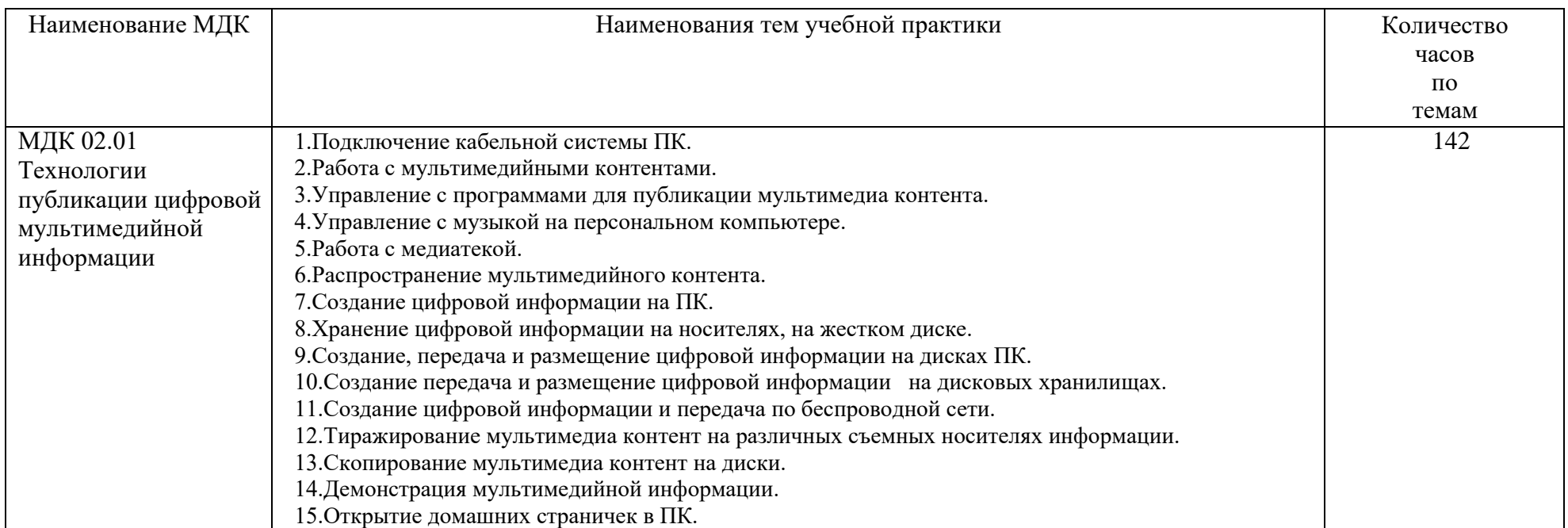

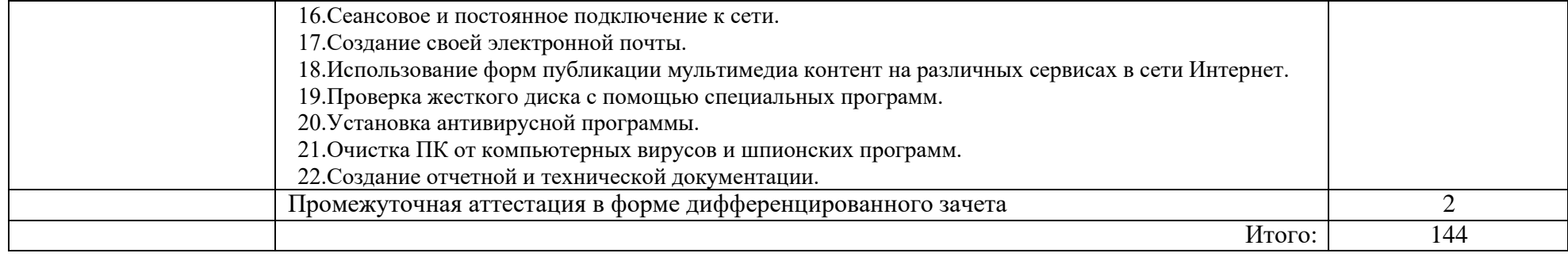

### **4. УСЛОВИЯ ОРГАНИЗАЦИИ И ПРОВЕДЕНИЯ УЧЕБНОЙ ПРАКТИКИ**

### **4.1. Требования к материально-техническому обеспечению**

Реализация учебной практики предполагает наличие кабинета Информатики и

информационных технологий и мультимедиа-технологий.

**Основное оборудование** кабинета Информатики и информационных технологий и мультимедиа-технологий.

- − посадочные места по количеству обучающихся;
- − рабочее место преподавателя;
- − доска;
- − комплекты электронных учебных пособий.

Технические средства обучения:

- − Рабочие места студентов, оснащенные персональными компьютерами
- − Мультимедийный компьютер
- − Мультимедиапроектор
- − Проекционный экран

− Программное обеспечение для обработки информации отраслевой направленности **Программное обеспечение:** общего и профессионального назначения.

В условиях дистанционного обучения:

Zoom; - инструктаж и выдача задания производится в форме телеконференции в программе

- вся необходимая документация высылается по электронной почте;

- обратная связь и консультации осуществляются в приложении Воцап, Вконтакте и по электронной почте;

- зачет и экзамен осуществляется в форме телеконференции в программе Zoom.

### **4.2. Информационное обеспечение обучения**

**Перечень учебных изданий, Интернет-ресурсов, дополнительной литературы** Оператор 1. ЭВМ. Практические работы (СПО)\_Струмпэ Н.В. 2020.

2. Толстобров, А. П. Архитектура ЭВМ: учебное пособие для вузов / А. П. Толстобров. — 2-е изд., испр. и доп. — Москва: Издательство Юрайт, 2020.

3. Казарин, О. В. Программно-аппаратные средства защиты информации. Защита программного обеспечения: учебник и практикум для среднего профессионального образования / О. В. Казарин, А. С. Забабурин. — Москва: Издательство Юрайт, 2020.

4. Облачные и сетевые технологии в учебном процессе, Кутовенко А.А., Сидорик В.В., 2020.

5. Базы данных, технологии доступа, Учебник Стасышин В.М., Стасышина Т.Л., 2019.

6. Архитектура информационных систем, Учебное пособие для академического СПО, Рыбальченко М.В., 2019.

### **Дополнительные источники**

1. Информационные технологии в профессиональной деятельности, Михеева Е.В., Титова О.И., 2019.

2. Информационные технологии, лабораторный практикум, Мамонова Т.Е., 2019.

3. Операционные системы, учебник и практикум для СПО, Гостев И.М., 2019.

4. Сети и системы передачи информации, Учебное пособие, Чернокнижный Г.М., 2019.

5. Компьютерная графика и мультимедиатехнологии, Гущина О.М., 2018.

6. Руководство пользователя учебное пособие, CorelDRAW, 2018.

7. Черпаков, И. В. Основы программирования: учебник и практикум для среднего профессионального образования / И. В. Черпаков. — Москва: Издательство Юрайт, 2020.

8. Практикум по информационным технологиям в профессиональной деятельности, Михеева Е.В., Титова О.И., 2017.

9. Html5+css3, основы современного web-дизайна, Кириченко А.В., Хрусталев А.А., 2018. **Ресурсы сети Internet**

Мультипорталhttp://www.km.ru

Образовательный портал http://claw.ru/

http://msdn.microsoft.com/ru-ru/gg638594 - Каталог библиотеки учебных курсов

http://www.dreamspark.ru/- Бесплатный для студентов, аспирантов, школьников и преподавателей доступ к полным лицензионным версиям инструментов Microsoft для разработки и дизайна

#### **4.3 Общие требования к организации учебной практики**

Обязательным условием направления на учебную практику в рамках профессионального модуля ПМ.03 Сопровождение и продвижение программного обеспечения отраслевой направленности, является освоение теоретических и практических знаний по МДК 03.01 Сопровождение и продвижение программного обеспечения отраслевой направленности.

#### **4.4. Кадровое обеспечение образовательного процесса**

Требование к квалификации педагогических кадров, обеспечивающих реализацию программы учебной практики – наличие среднего профессионального или высшего образования, соответствующего профилю модуля. Мастера производственного обучения имеют на 1 - 2 разряда по профессии рабочего выше, чем предусмотрено ФГОС СПО для выпускников.

Опыт деятельности в организациях соответствующей профессиональной сферы является обязательным для преподавателей, отвечающих за освоение обучающимся профессионального учебного цикла, эти преподаватели и мастера производственного обучения получают дополнительное профессиональное образование по программам повышения квалификации, в том числе в форме стажировки в профильных организациях

не реже 1 раза в 3 года.

### **1. КОНТРОЛЬ И ОЦЕНКА РЕЗУЛЬТАТОВ УЧЕБНОЙ ПРАКТИКИ**

Формой отчетности студента по учебной практике является письменный отчет о выполнении работ и приложений к отчету, свидетельствующих о закреплении знаний, умений, приобретении практического опыта, формировании общих и профессиональных компетенций, освоении профессионального модуля.

По результатам защиты студентами отчетов выставляется дифференцированный зачет по учебной практике.

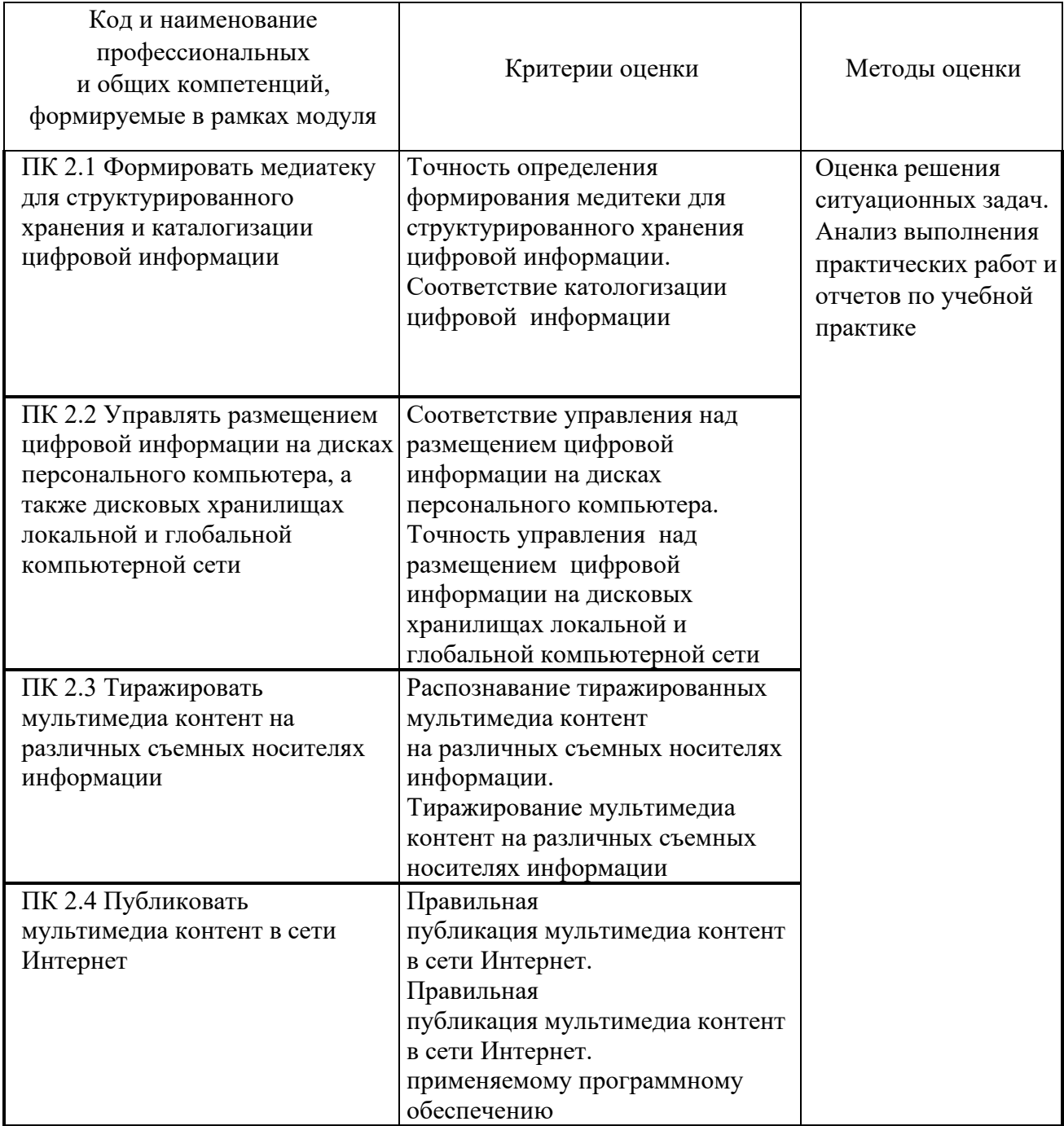

Формы и методы контроля и оценки результатов обучения позволяют проверять у<br>ощихся не только сформированность профессиональных компетенций, но и обучающихся не только сформированность развитие общих компетенций и обеспечивающих их умений.

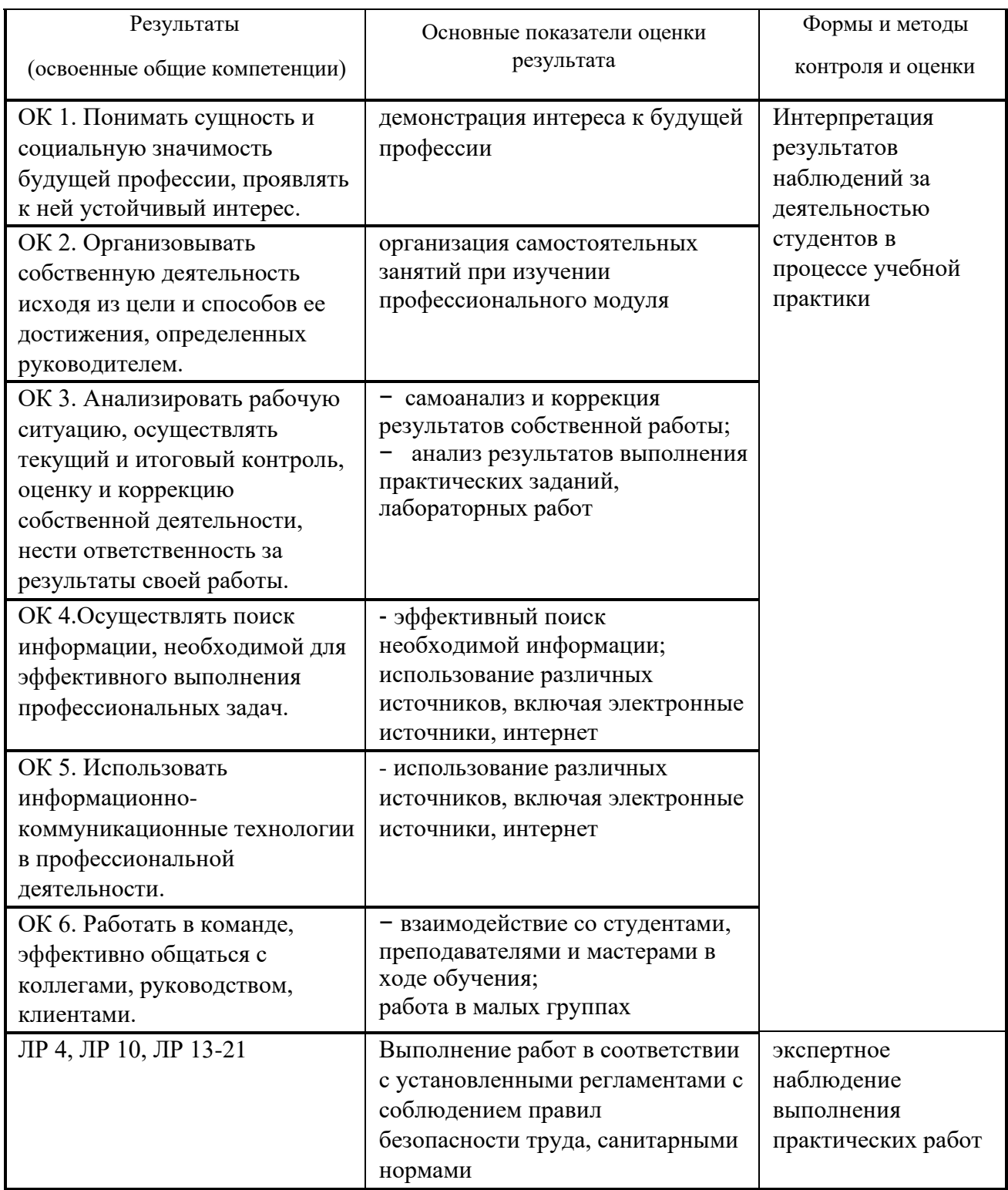